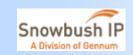

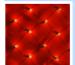

# BIRD Proposal: Extending IBIS-AMI to Support Back-Channel Communications

IBIS-ATM Committee March 15, 2011

Marcus Van Ierssel – Snowbush IP (Gennum) Kumar Keshavan - Sigrity Ken Willis - Sigrity

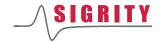

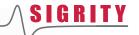

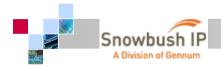

#### **Overview**

- Assumptions
- Proposed modifications to support back-channel
- New Reserved\_Parameters
- Back-channel AMI file
- Flow changes

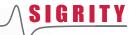

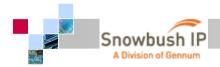

## **Assumptions**

- Back-channel functionality will be supported for time domain simulations only; statistical analysis does not apply
- This functionality will be implemented in the AMI\_GetWave function

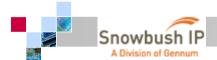

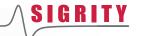

## **Modifications Required for BIRD**

- Enhance AMI\_GetWave to allow "AMI\_parameters\_out" to be taken both into as well as out of the AMI model
  - During training flow only
- New Reserved\_Parameters
- Definition of back-channel ami file format
  - Includes new Reserved\_Parameters too
- Flow Changes
  - Add back-channel training flow before standard simulation flow

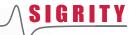

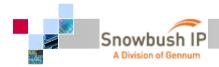

## **New Reserved\_Parameters**

#### TrainEnable

Turns training on/off

#### Train

- Points to .ami file with the back-channel protocol information
- Both Tx and Rx must point to same file for backchannel communication to occur

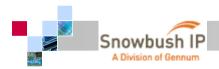

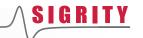

## **Reserved\_Parameters > TrainEnable**

(TrainEnable (Type Integer) (Format Range 1 0 1) (Default 1) (Description "Turns training on or off"))

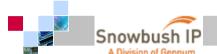

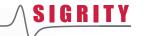

#### Reserved\_Parameters > Train

```
(Train (Description "This Device can support
backchannel training for Standard XYZ.")
(Type String) (Usage In) (Format Value
  "fullpath_to_training_ami_file\standard_xyz.ami")
(Default
  "fullpath_to_training_ami_file\standard_xyz.ami"))
```

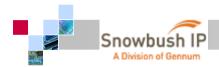

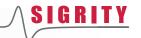

## Reserved\_Parameters > Back-Channel AMI File

- Frame > describes the bit stream used for training
  - Marker
  - Data
    - PRBS
    - Len
  - Trailing
- Max\_Train\_Bits
  - Max duration of training
- BackChanControls
  - Standard-specific variables passed between Tx and Rx

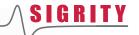

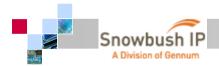

#### **Back-Channel AMI File Format**

```
(standard_xyz
(Reserved Parameters
 (Frame (Description "Defines the training pattern")
 (Description "Leading marker pattern"))
 (Data
  (PRBS (Usage In) (Type Integer) (Format Value 11) (Default 11) (Description "PRBS order for this specific standard"))
  (Len (Usage In) (Type Integer) (Format Value 4094) (Default 4094) (Description "Length of PRBS bit stream after
    Marker"))
 (Trailing (Usage In) (Type Integer) (Format Table (00)) (Description "Trailing zeros"))
 (Max_Train_Bits (Usage In) (Type Integer) (Format Value 500000) (Default 500000) (Description "Number of total training
    bits allowed"))
 (BackChanControls (Description "Reserved parameter. Standard-specific controls are defined under this section.")
 (BC ControlA (Usage InOut) (Type Integer) (Format List -1 0 1) (Default 0)
             (Description "Parameter name is standard-specific, and can be any legal Type"))
 (BC_ControlB (Usage InOut) (Type Integer) (Format List -1 0 1) (Default 0)
             (Description "Parameter name is standard-specific, and can be any legal Type"))
 (BC_ControlC (Usage InOut) (Type Integer) (Format List -1 0 1) (Default 0)
             (Description "Parameter name is standard-specific, and can be any legal Type"))
```

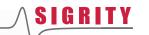

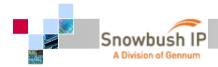

#### **Example of BackChanControls**

```
(BackChanControls (Description "Reserved parameter. Standard-specific
  controls are defined under this section.")
 (TapIncDec (Description "When written by Rx, -1 means to decrement,
                          0 hold same value, and 1 means to increment.
                           When written by Tx, -1 means low limit has
                           been reached, 0 means the setting is
                           adjustable, and 1 means high limit has been
                           reached.")
 (Tap1 (Usage InOut) (Type Integer) (Format List -1 0 1) (Default 0))
 (Tap2 (Usage InOut) (Type Integer) (Format List -1 0 1) (Default 0))
 (Tap3 (Usage InOut) (Type Integer) (Format List -1 0 1) (Default 0))
```

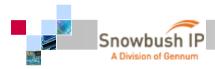

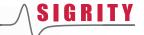

## Flow Changes

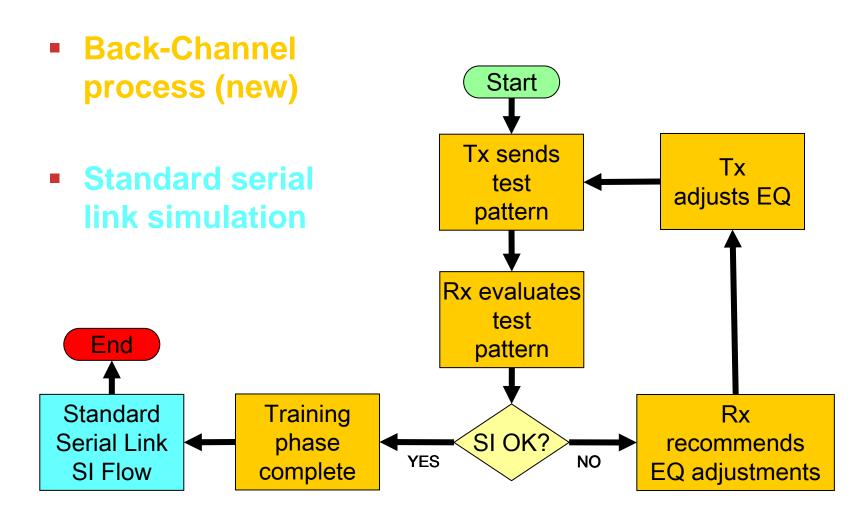

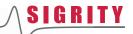

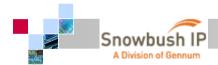

#### **Back-Channel Flow Detail**

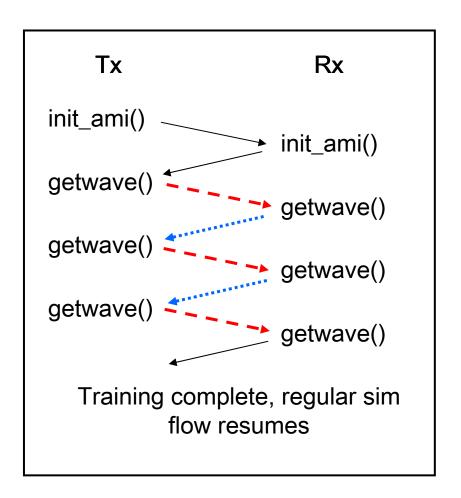

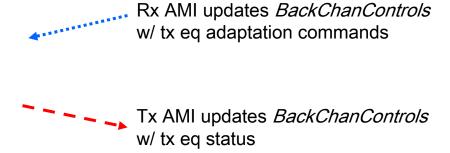

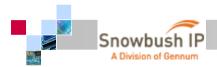

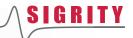

## Thank You!

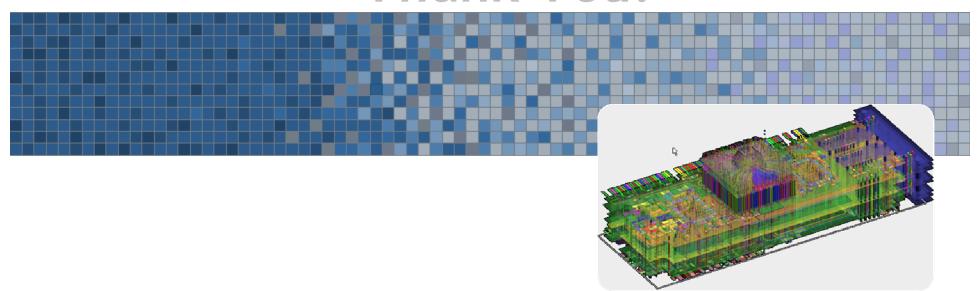